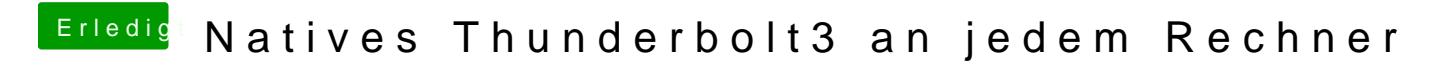

Beitrag von kavenzmann vom 18. März 2020, 07:35

So wie ich auch zunächst...